**Lists** are a mutable, data structure which can contain any type of data at indexed locations within the list.

The index locations start from zero and are referred to using integer numbers.

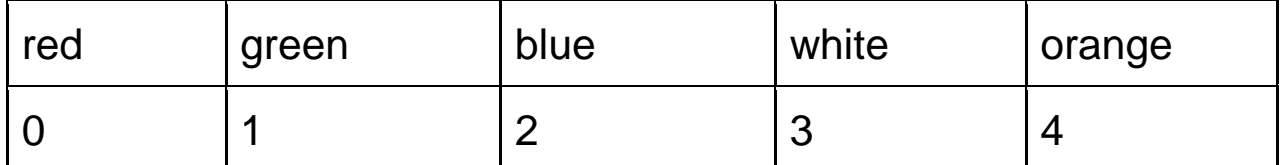

Items in a list can be referenced: **[start index: end index]** 

The end index is the index **after** the one you want the range to finish on It is **up to but not including** the end index.

[1:3] refers to items at index 1 and 2 which is "green" and "blue"

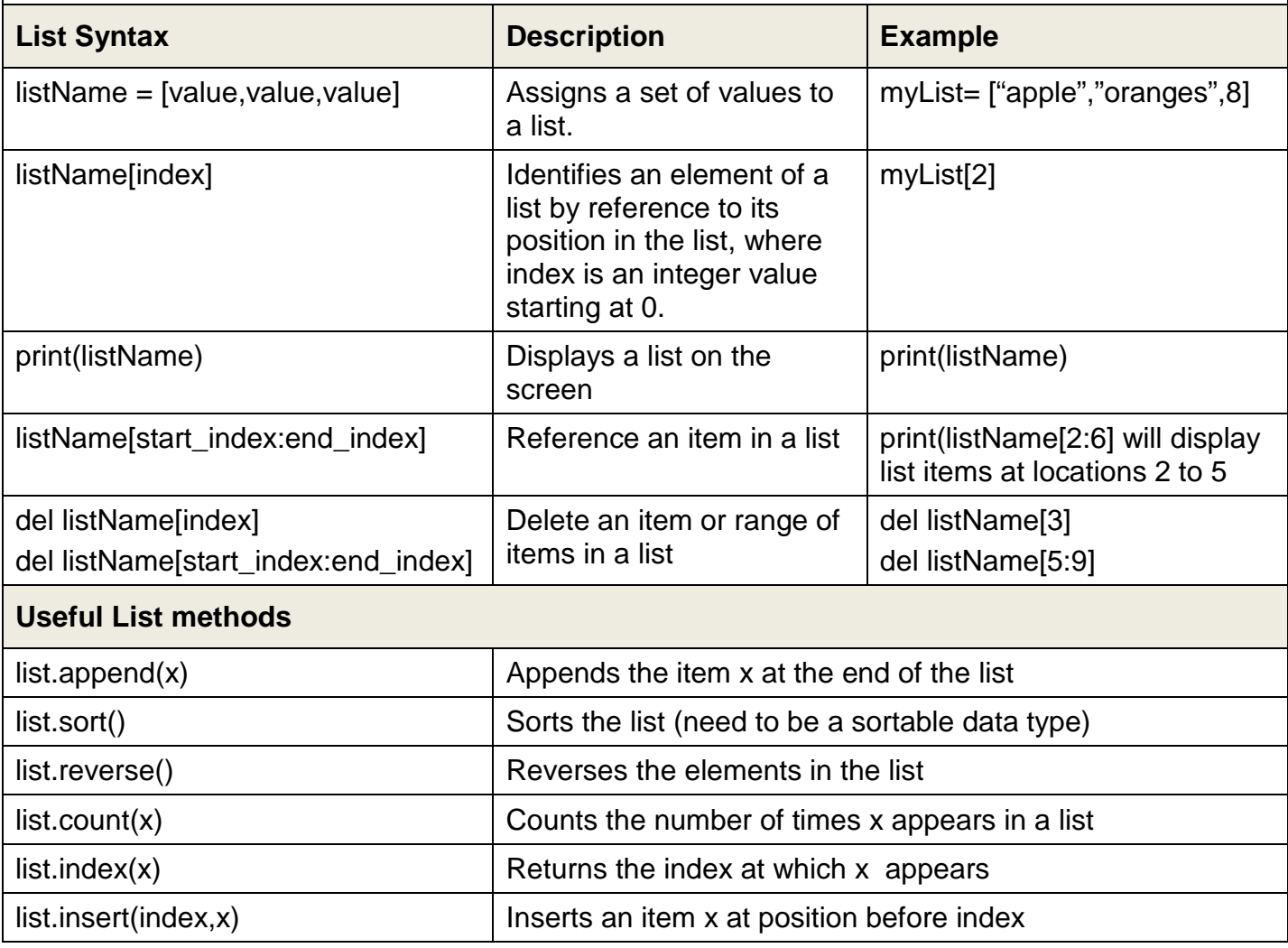

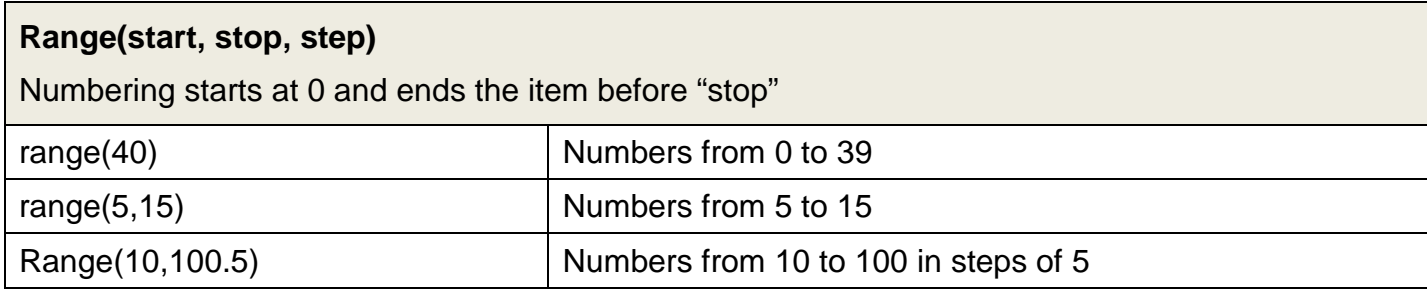

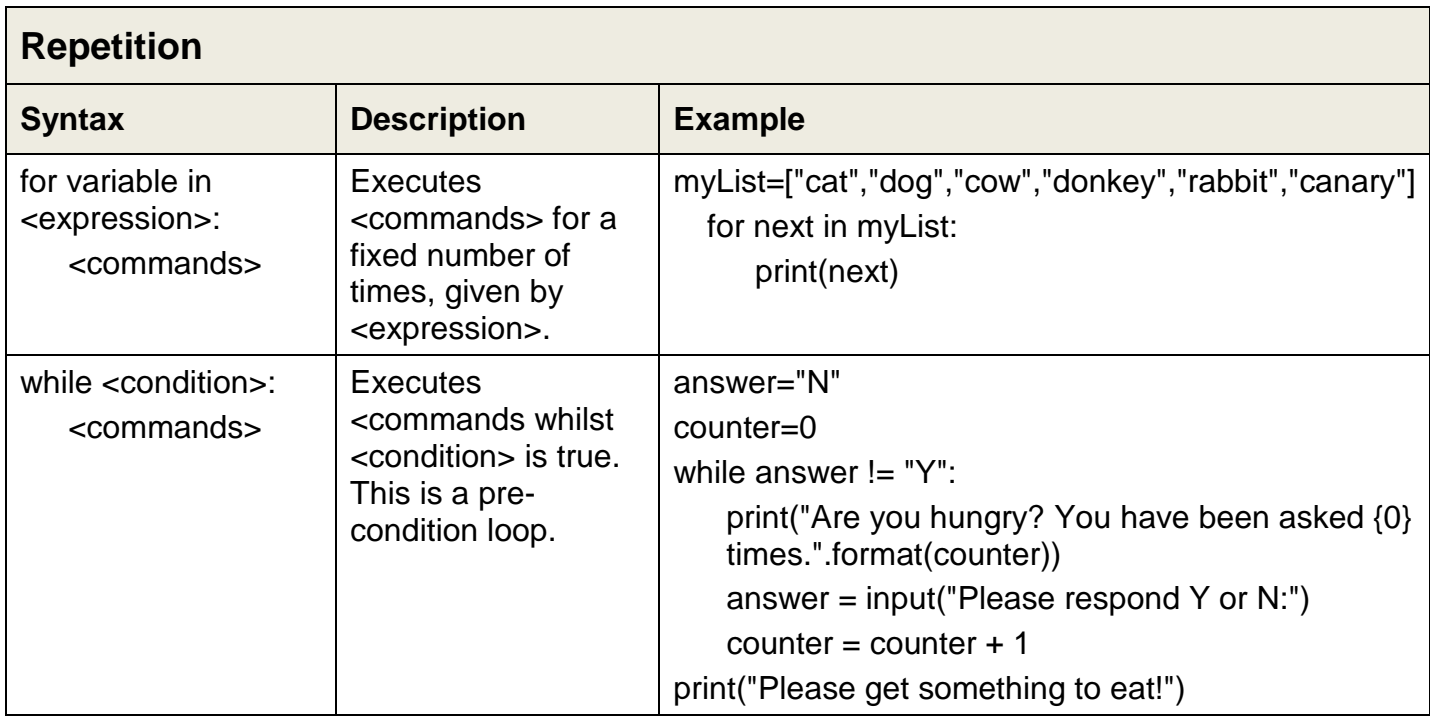

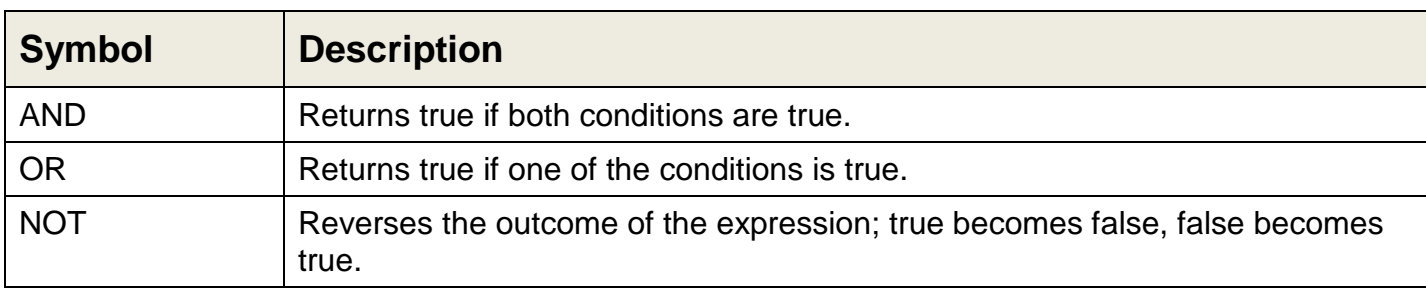

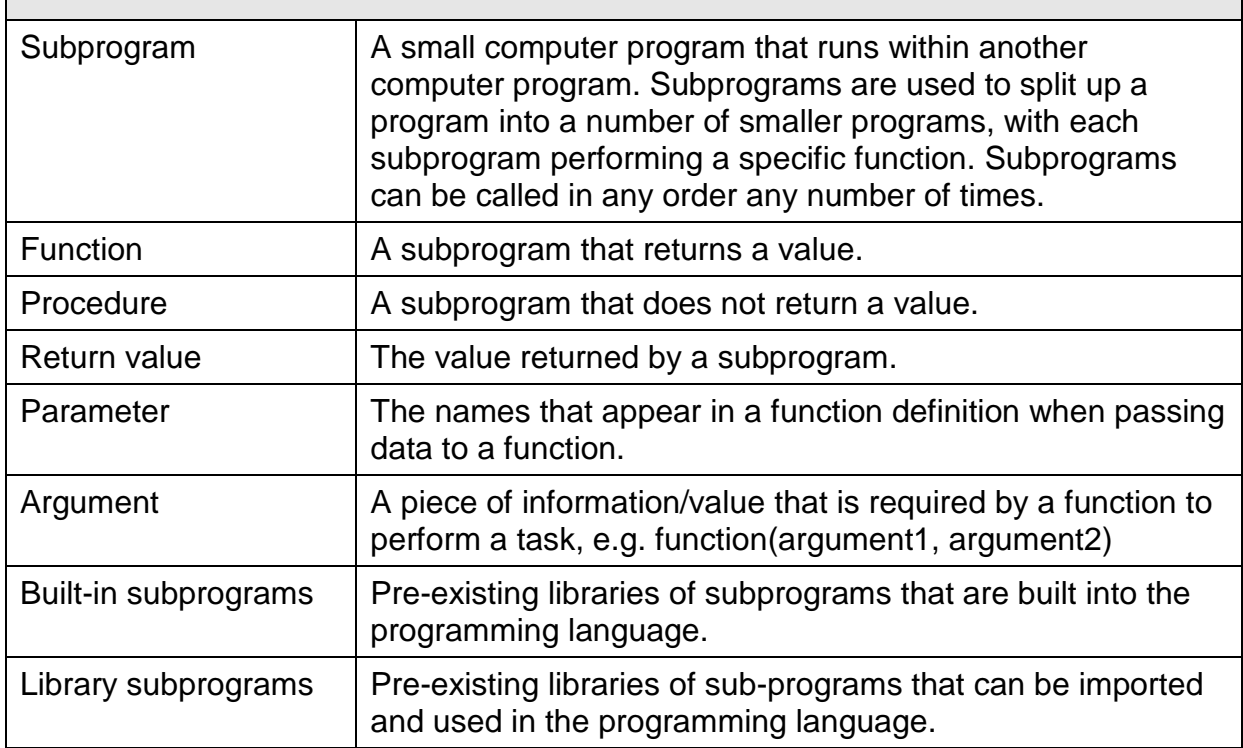